### **Module 2**

# **Ad Hoc Reporting Overview**

In this module you will learn:

- The ad hoc report process
- **Terminology**
- The types of data available
- How to use the DED

Supporting Files/Documents:

- **Master File Description for Active Current Status File**
- **CIRS Data Element Dictionary**

### *Ad Hoc Reporting Process*

There are over 24 files (databases) available for ad hoc reporting in CIRS that contain employment history, payment history, or leave accounting information. They can be used alone or merged with one or more files.

In general, the steps for writing a report request are:

- 1. Determine the data elements (fieldnames) needed for your report
- 2. Determine which file(s) contain the data elements needed
- 3. Write a report using FOCUS commands to gather the data
- 4. Test your report in the online environment with record limits to obtain a sample and verify the results
- 5. Submit the report without record limits through batch execution

The CIRS main menu, shown below, contains the functions used to create, store and execute your report requests. Each of the functions will be discussed in detail in later modules in this workbook.

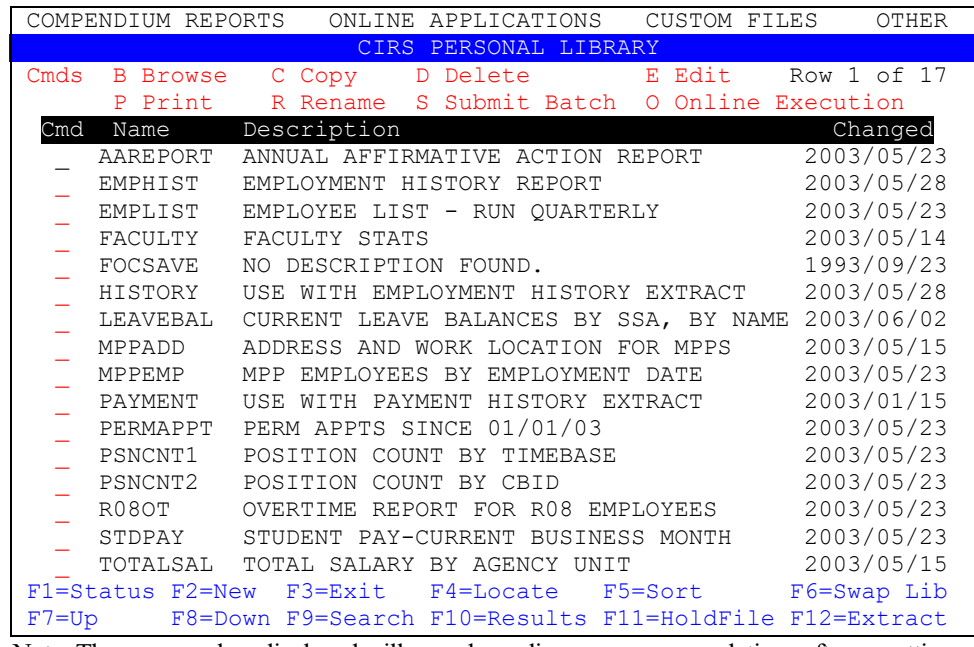

Note: The screen colors displayed will vary depending upon your emulation software settings.

# *Terminology*

Before you can create, store and execute requests, you need access to a database and knowledge of the information it contains. The terminology below will be used throughout this workbook.

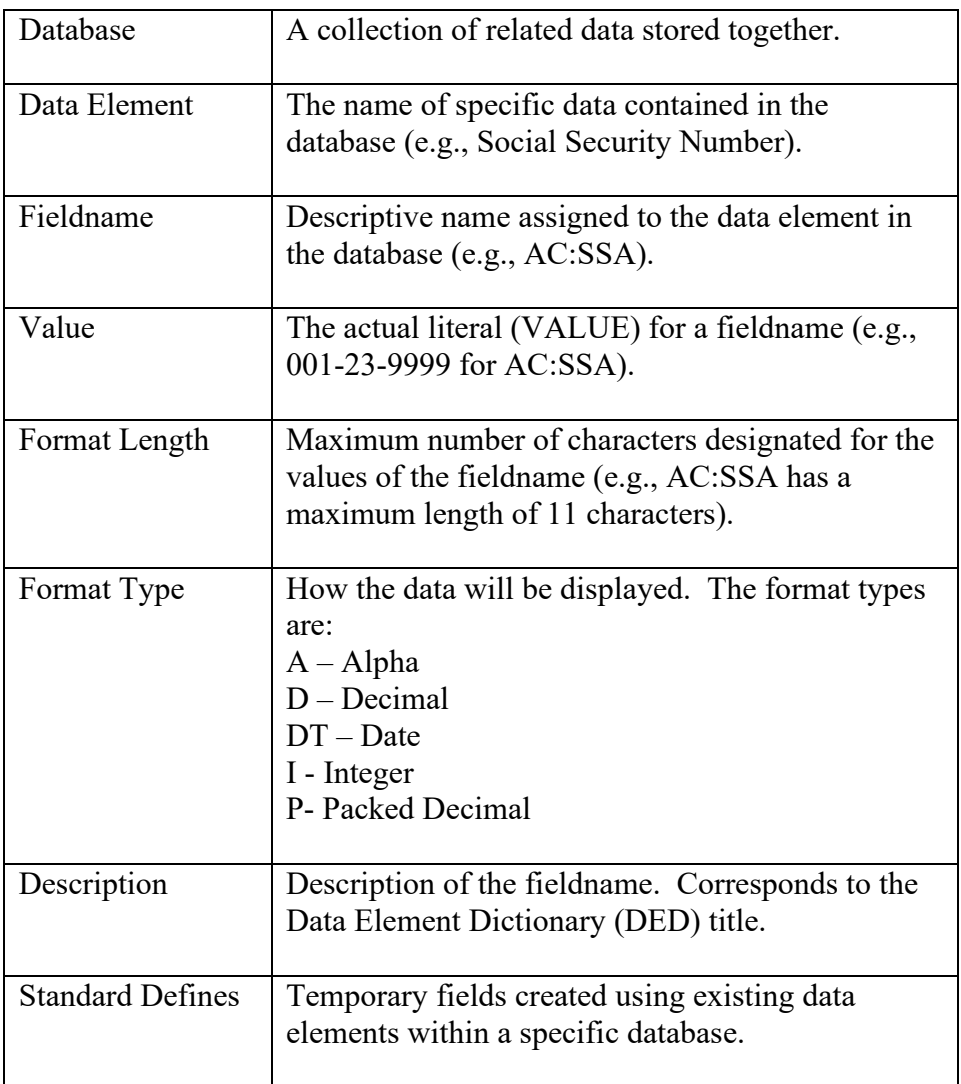

### *Master File Descriptions*

A detailed description of each file, known as a Master File Description (MFD), is available in the CIRS Data Element Dictionary. The MFD is a map of the segments of the data source and all the fields in each segment.

Below is a partial MFD for the Active Current Status (AC) file:

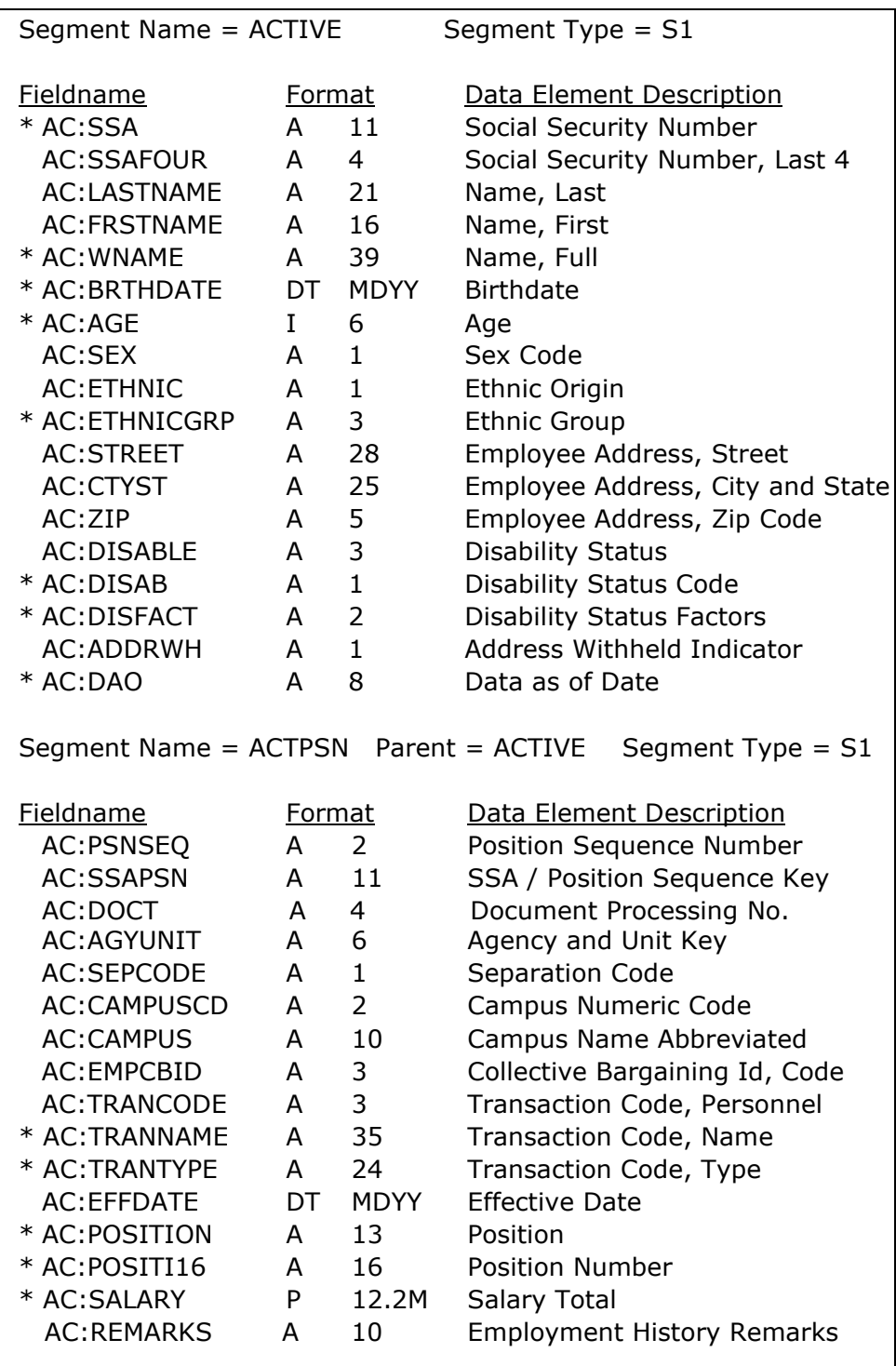

## *Using the Data Element Dictionary*

Open the CIRS Data Element Dictionary [\(www.calstate.edu/hrpims/ded\)](http://www.calstate.edu/hrpims/ded) in your desktop browser. Lookup the data elements listed below and use the information contained in the DED to answer the questions.

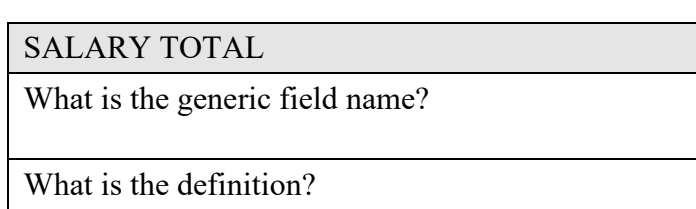

What is the format?

In how many files can it be found?

#### POSITION NUMBER

What are the file prefixes for this data element?

How will the data display?

How would you use this field?

#### COLLECTIVE BARGAINING ID, CODE

What is the definition?

In which type of files (i.e., employment or payroll) can it be found?

What are the coding values?

## *What You Have Learned*

In this module you learned:

- The ad hoc report process
- **Terminology**
- **The types of data available**
- How to use the DED